# HƯỚNG DẦN THANH TOÁN PHÍ BẢO HIỂM TRỰC TUYẾN

### TẠI (1). TRANG THÔNG TIN KHÁCH HÀNG (MANUCONNEC) hopdongcuatoi.manulife.com.vn (2). TRANG ĐIỆN TỬ CỦA MANULIFE manulife.com.vn

#### 1. PHẠM VI

- $\triangleright$  Khách hàng sử dụng các phương thức thanh toán sau:
	- o Ví điện tử MoMo

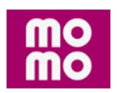

#### o Thẻ nội địa

Manulife chấp nhận thanh toán bằng Thẻ nội địa (thẻ ATM) của các ngân hàng tại Việt Nam

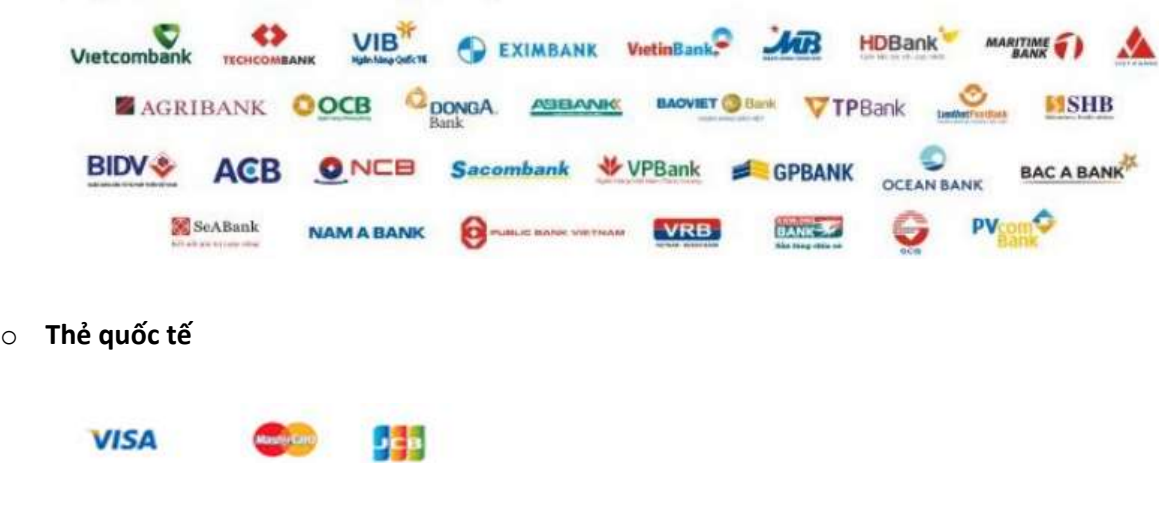

#### LIÊN HỆ

Mọi thắc mắc Quý khách vui lòng liên hệ đường dây nóng hỗ trợ Dịch vụ Khách Hàng 1900 1776 hoặc email về khachhang@manulife.com

## 2. HƯỚNG DẦN THANH TOÁN PHÍ BẢO HIỂM TRỰC TUYẾN

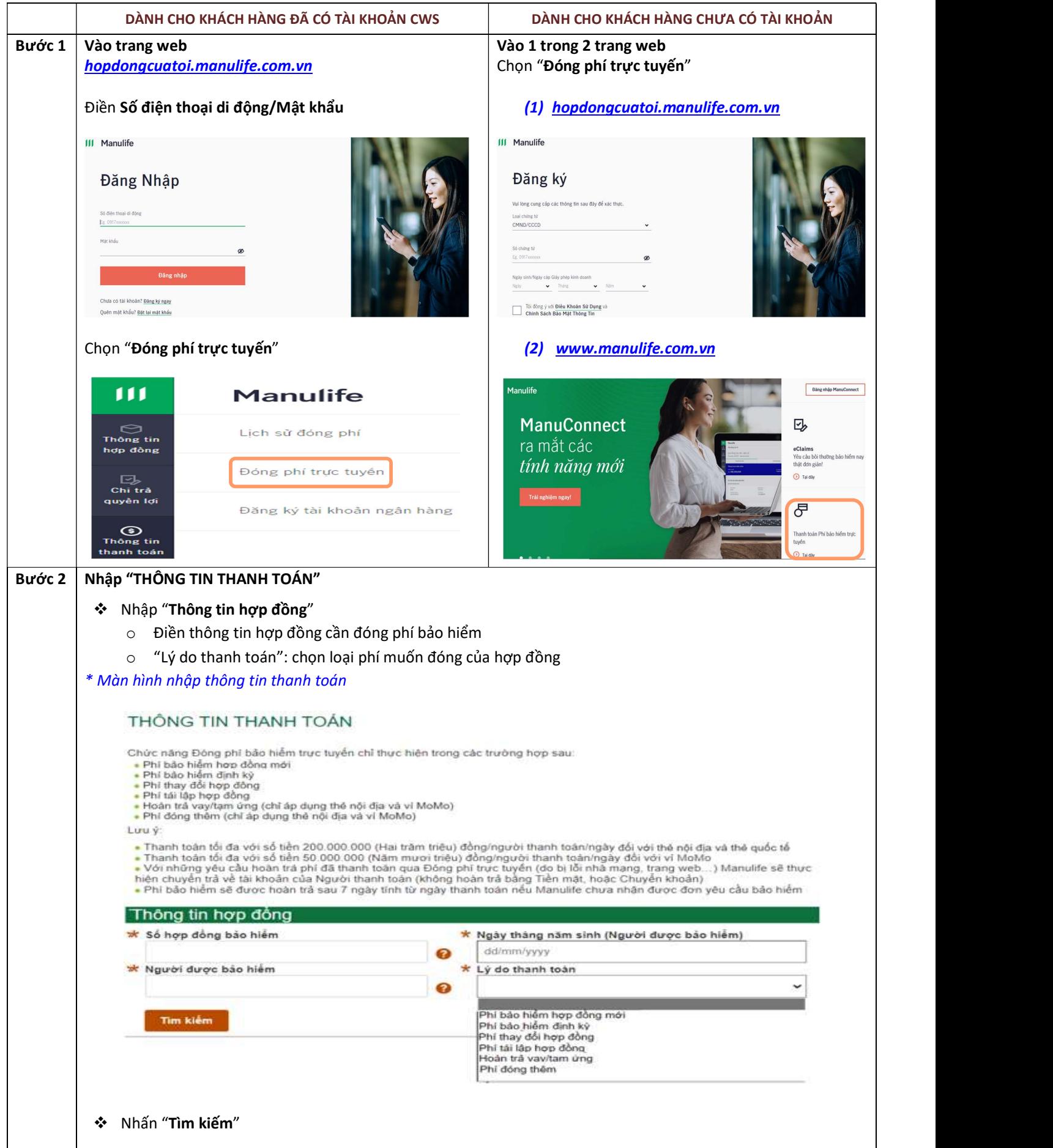

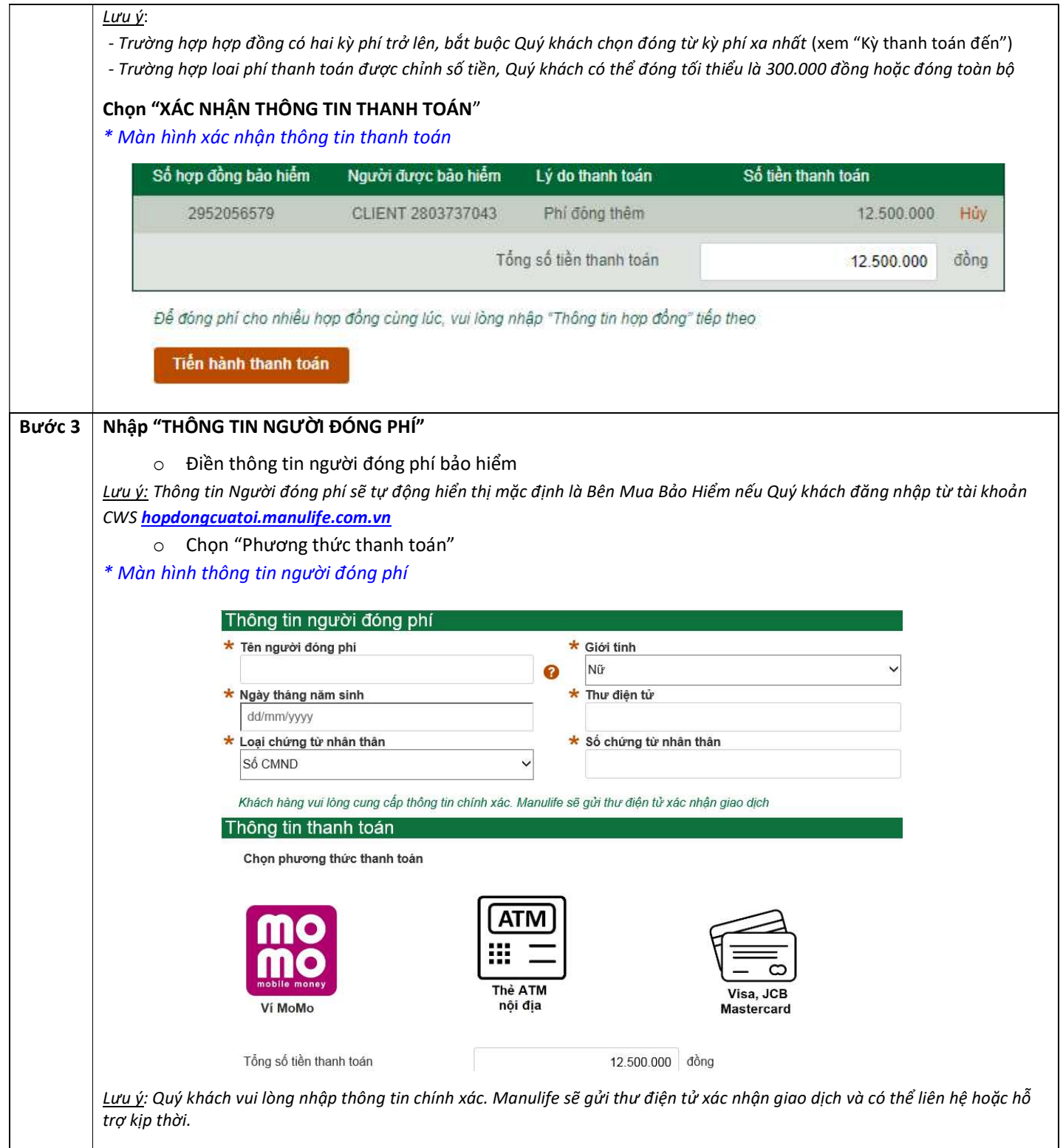

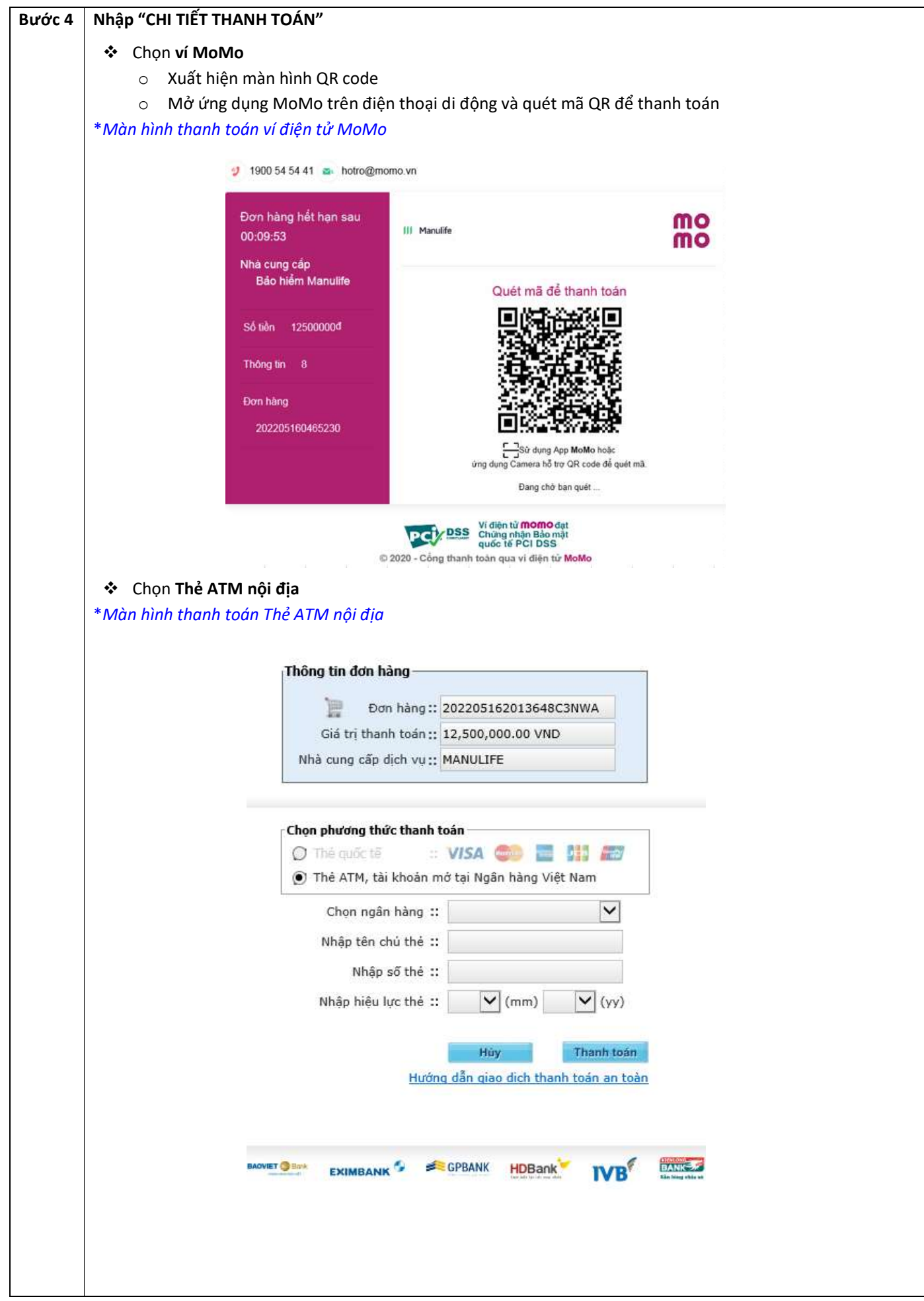

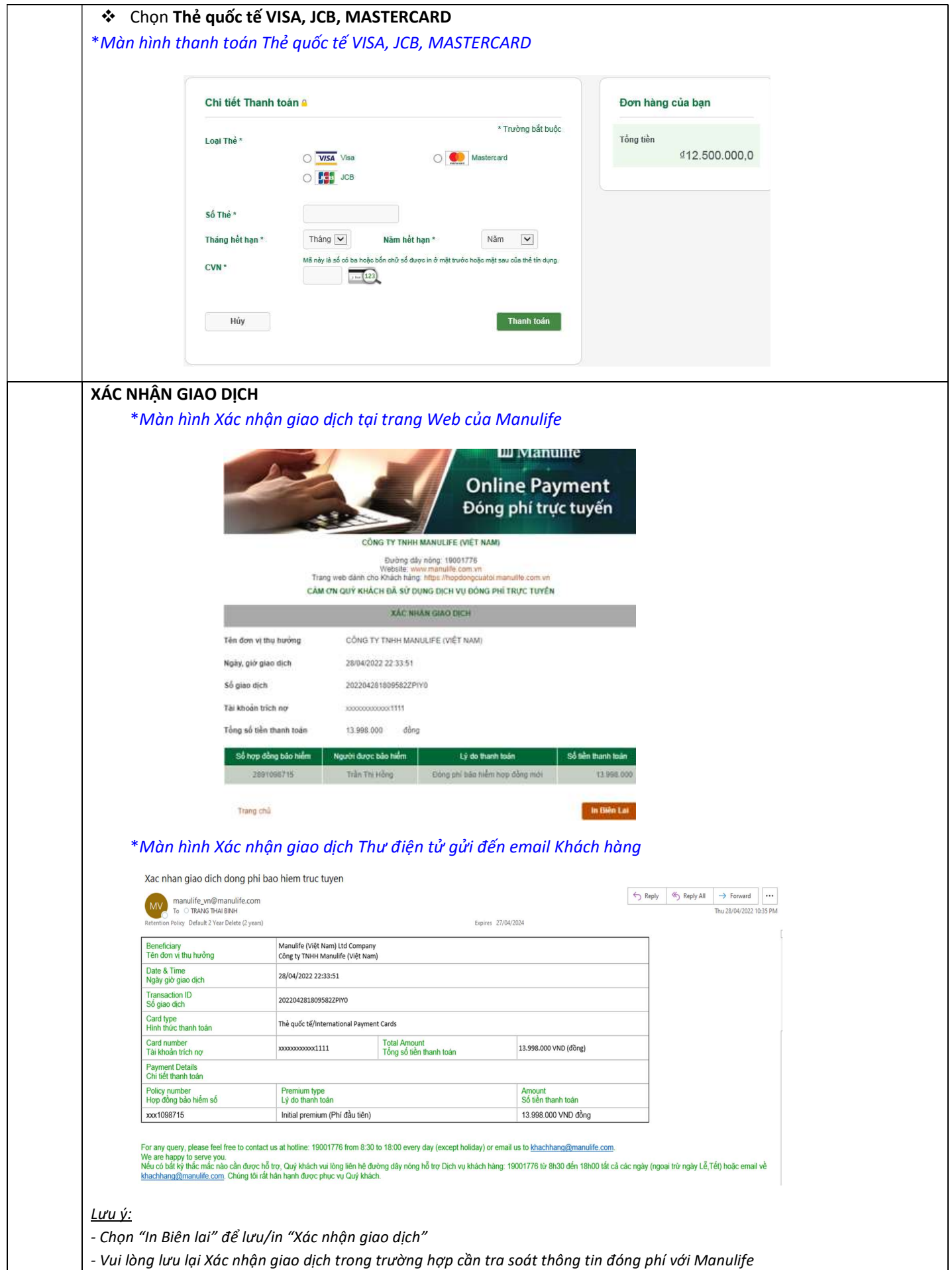